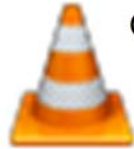

GOM Media Player Editors' Review ‐ September 30, 2014

GOM Media Player gives you the ability to play all kinds of media files right on your Windows computer with no conversions required. The list of supported formats is extensive, and the many customization options let you watch your videos exactly the way that you want to.

## **Pros**

Configuration options: When you first install this software, the Setup Wizard walks you through the process of configuring it. For instance, you can choose a Normal, High‐Quality, or TV Output configuration, and you can also specify the speaker configuration you'll be using and the Codec System you want the program to utilize.

Control Panel: The program's Control Panel includes options for adjusting video brightness, contrast, and saturation, as well as audio qualities, and subtitle details. And, of course, you'll also find controls for things like Time Jump and Playback Speed.

## **Cons**

No real help: There is a Help option that comes with this program, but it really just takes you to a FAQ Support Center where you can ask your own question or try to search through the countless other threads to find the information you're looking for. It would be nice to have some sort of basic Quick Start Manual at least.

Extra steps: The Setup Wizard is a helpful tool, but it does seem to take you through some questionable steps. For instance, you can specify which file types you'd like the program to handle, but it would make more sense for it to handle all of them by default.

## **Bottom Line**

GOM Media Player is a competent option if you want to play various media files right on your PC. When you're done with the Setup Wizard, you're ready to start playing videos, plain and simple. Plus, the program is completely free, so there's really no reason not to give it a try.